## CAD 318 (Basic CAD for Interior Designers)

Tuesday and Thursday 2:00 p.m. – 3:50 p.m.<br>*R. Yo*s*h Hon*da

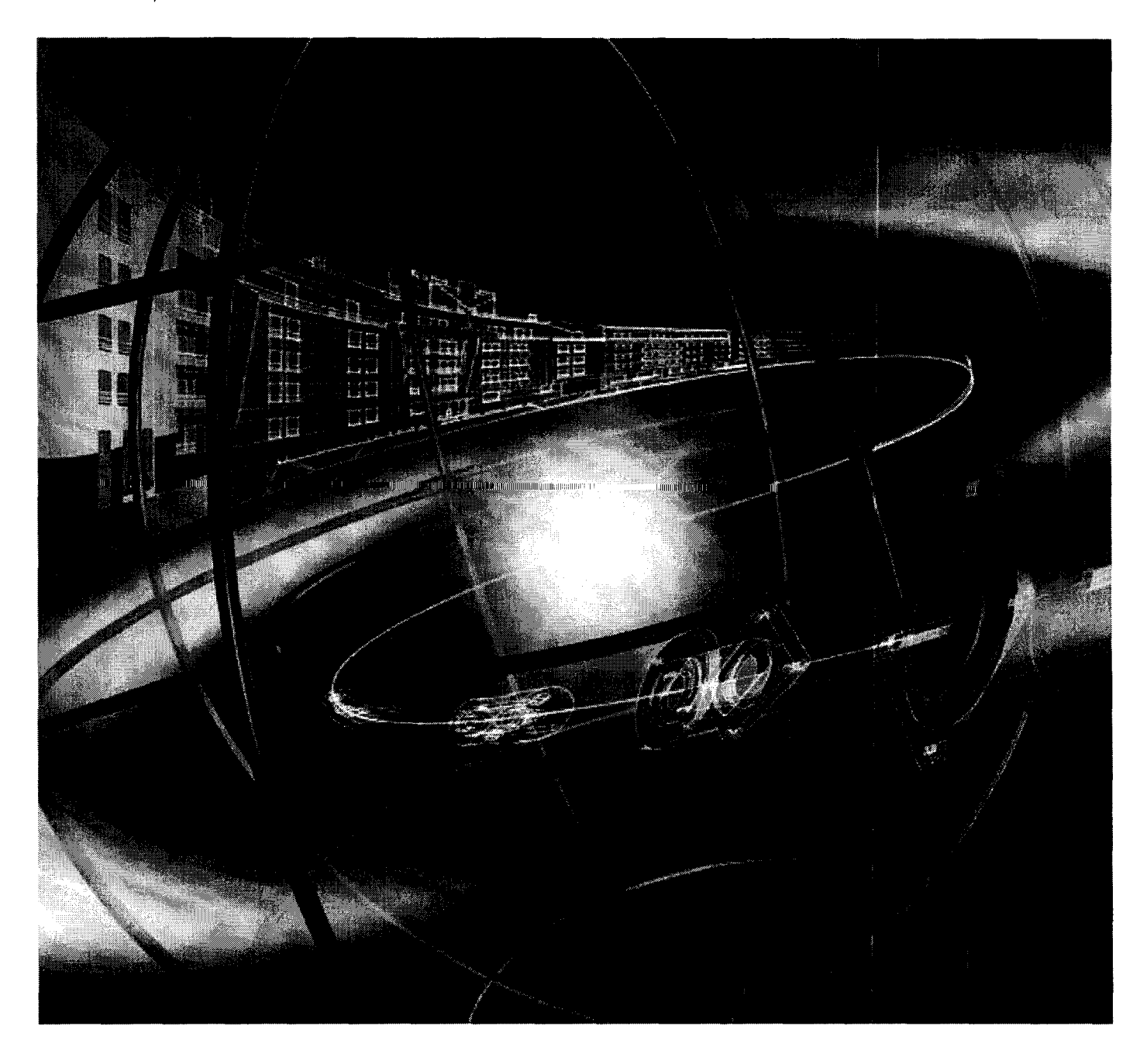

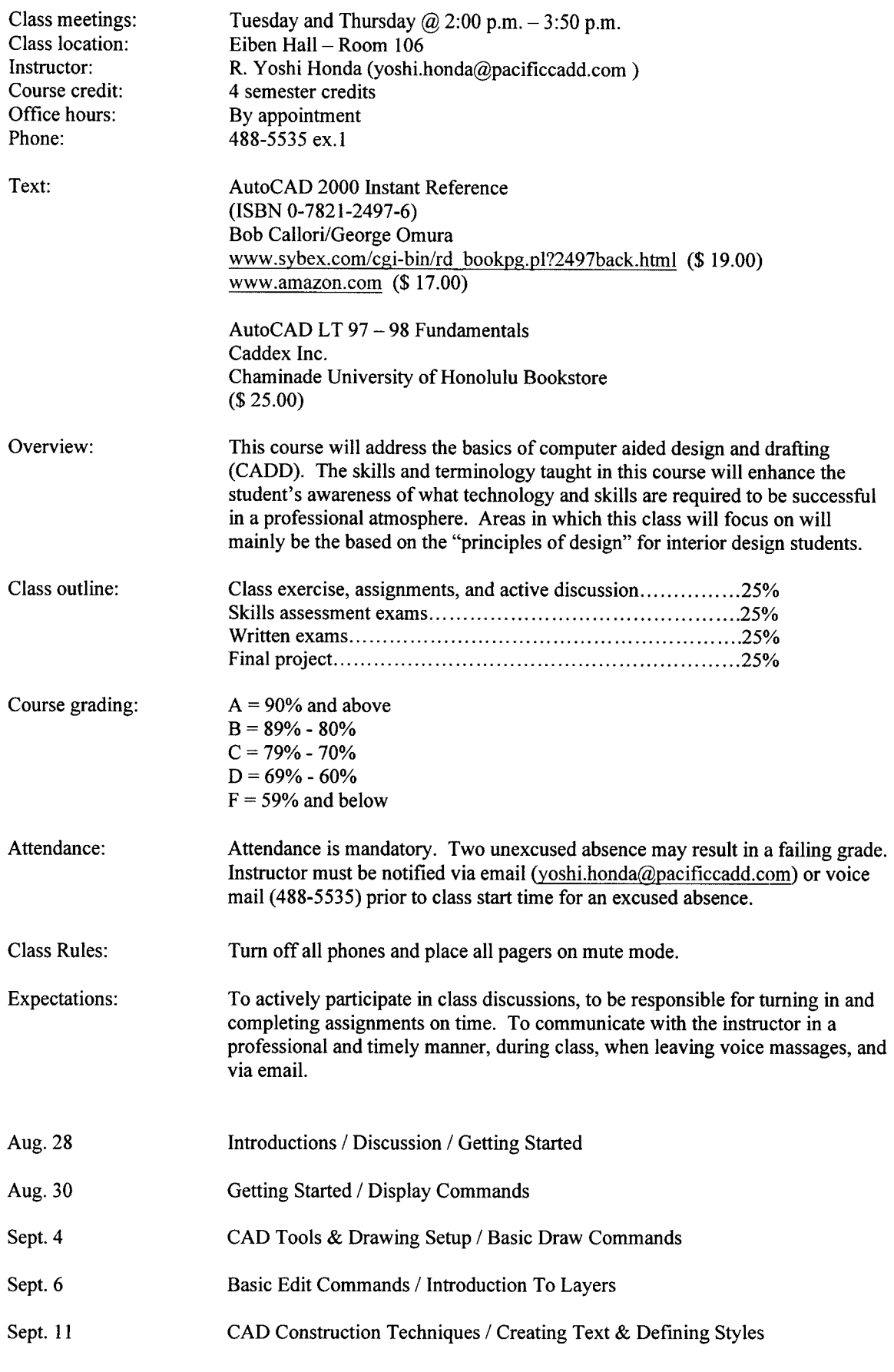

 $\omega^{(A)}$  ,  $\omega^{(A)}$ 

Chaminade University of Honolulu

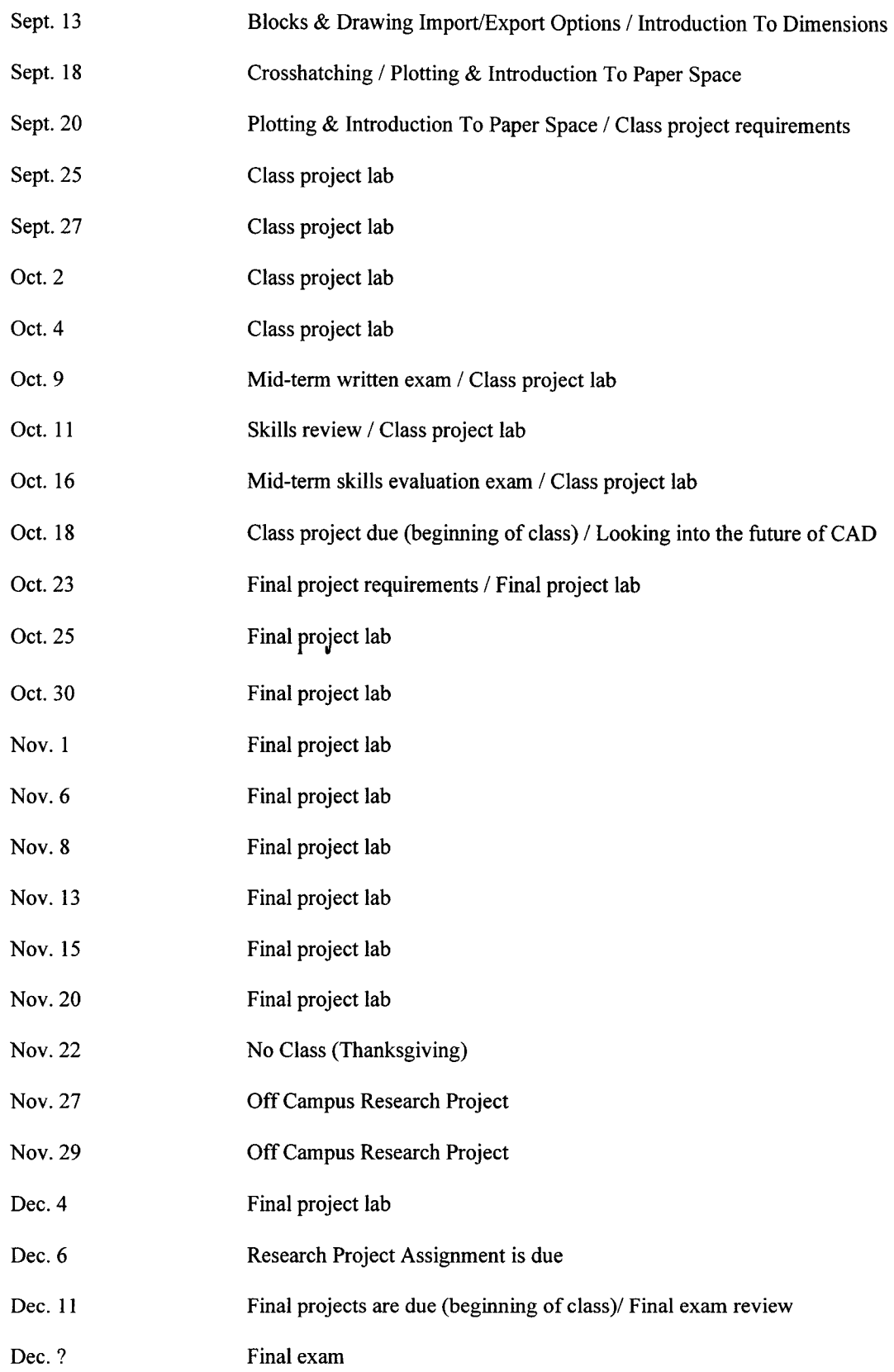

 $\mathcal{A}^{\text{max}}$  and  $\mathcal{A}^{\text{max}}$ 

## Chaminade University of Honolulu